Università di Roma "La Sapienza", Facoltà di Ingegneria

Corso di

#### Laboratorio di Programmazione Anno Accademico 2004-2005

Corso di Laurea in Ingegneria Informatica

Prof. Giuseppe De Giacomo (A–L) & Prof. Paolo Liberatore (M–Z)

**Ereditariet`a in Java**

Unità  $1$  – Parte 1

# **Ereditariet`a** Java

Argomenti che tratteremo in questa parte di corso:

- 1. Package
- 2. Livello di accesso
- 3. Derivazioni tra classi ed ereditarietà
- 4. Classi astratte
- 5. Interfacce
- 6. Uguaglianza superficiale e uguaglianza profonda
- 7. Copia superficiale e copia profonda
- 8. Oggetti mutabili e oggetti immutabili

## **Struttura di un programma** Java

- Una classe è un aggregato di campi, che possono essere dati, funzioni, **classi**.
- La definizione di una classe è contenuta in un file, e un file contiene una o più definizioni di classi, una sola delle quali può essere public.
- Un package è una collezione di classi.
- Un file (con tutte le classi in esso contenute) appartiene ad uno ed un solo package.
- Un programma è una collezione di una o più classi, appartenenti anche a diversi package. Una di queste classi deve contenere la funzione che `e il punto di accesso per l'esecuzione del programma (main()).

#### **Package**

- Esistono nella libreria standard Java molti package (ad esempio java.io)
- Un **nuovo** package mio pack viene dichiarato scrivendo all'inizio di un file F.java la dichiarazione:

package mio\_pack;

- La stessa dichiarazione in un altro file H.java, dichiara che anche quest'ultimo appartiene allo stesso package.
- Se un file non contiene una dichiarazione di package, allora alle classi di tale file viene associato automaticamente un package di default, il cosiddetto package senza nome.

## **Uso dei package**

Se, in un file G.java, vogliamo usare una classe C definita nel package mio pack, possiamo usare due metodi:

- 1. riferirci ad essa mediante mio pack.C (oppure semplicemente C, se essa `e definita nel package senza nome);
- 2. scrivere all'inizio del file G.java una delle seguenti dichiarazioni:

```
import mio_pack.C; // semplifica il riferimento alla classe C
                   // del package mio_pack
import mio_pack.*; // semplifica il riferimento a tutte le classi
                   // del package mio_pack
```
A questo punto, possiamo riferirci alla classe mediante C (senza specificare esplicitamente che appartiene a mio pack).

5

# **Struttura dei package e dei direttori**

Tutti i file relativi al package mio pack devono risiedere in un **direttorio** dal nome mio pack.

 $\tilde{E}$  possibile definire altri package con un nome del tipo  $\min$  pack.mio subpack.

In tal caso, tutti i file relativi al package mio pack.mio subpack devono risiedere in un **sottodirettorio** di mio pack dal nome mio subpack.

La dichiarazione import mio\_pack.\*; **non significa** che stiamo importando anche da mio\_pack.mio\_subpack.

Se desideriamo fare ciò, dobbiamo dichiararlo esplicitamente mediante la dichiarazione import mio\_pack.mio\_subpack.\*;

```
// File unita1/mio_package/C.java
package mio_package;
public class C {
 public void F_C() {
    System.out.println("Sono F_C()");
  }
}
// File unita1/Esempio1.java
// uso package
import mio_package.*; // importo mio_package.*
public class Esempio1 {
 public static void main(String[] args) {
```

```
7
```

```
C c = new C();
  c.F_C();
}
```
}

//Nota: posso usare C definita in mio\_package, usando il "nome corto"

```
// File unita1/mio_package/C.java
package mio_package;
public class C {
  public void F_C() {
    System.out.println("Sono F_C()");
  }
}
// File unita1/Esempio2.java
// uso package
//Nota: non importo mio_package.*
public class Esempio2 {
  public static void main(String[] args) {
```

```
mio_package.C c = new mio_package.C();
    c.F_C();
  }
}
```
//Nota: posso usare C definita in mio\_package, ma devo usare il "nome lungo"

8

```
// File unita1/mio_package/C.java
package mio_package;
public class C {
  public void F_C() {
    System.out.println("Sono F_C()");
  }
}
// File unita1/mio_package/mio_subpackage/D.java
package mio_package.mio_subpackage;
public class D {
  public void F_D() {
    System.out.println("Sono F_D()");
  }
}
                                                                    9
// File unita1/Esempio3.java
// uso package
import mio_package.*;
// Nota: non importo mio_package.mio_subpackage.*
public class Esempio3 {
  public static void main(String[] args) {
    C c = new C();c.F_C();
    mio_package.mio_subpackage.D d = new mio_package.mio_subpackage.D();
    d.F.D();
  }
}
```

```
// File unita1/mio_package/C.java
package mio_package;
public class C {
  public void F_C() {
    System.out.println("Sono F_C()");
  }
}
// File unita1/mio_package/mio_subpackage/D.java
package mio_package.mio_subpackage;
public class D {
  public void F_D() {
    System.out.println("Sono F_D()");
  }
}
// File unita1/Esempio4.java
// uso package
import mio_package.mio_subpackage.*;
// Nota: non importo mio_package.*
public class Esempio4 {
  public static void main(String[] args) {
    mio_package.C c = new mio_package.C();
    c.F_C();
    D d = new D();d.F.D();
```

```
}
```
}

## **Esercizio 1: package**

```
// File unita1/Esempio5.java
import java.io.*;
public class Esempio5 {
  public static void main(String[] args) throws IOException {
    // stampa su schermo il file passato tramite linea di comando
   FileInputStream istream = new FileInputStream(args[0]);
    BufferedReader in = new BufferedReader(new InputStreamReader(istream));
    String linea = in.readLine();
    while(linea != null) {
      System.out.println(linea);
      linea = in.readLine();
    }
    in.close();
 }
}
```
Riscrivere il programma eliminando la dichiarazione import java.io.\*;.

11

## **Livelli di accesso di una classe**

Una classe può essere specificata con **due** livelli di accesso:

1. public

2. non qualificato (è il default)

Se una classe è dichiarata public allora è accessibile fuori dal package al quale appartiene, altrimenti è accessibile solo all'interno del package al quale appartiene.

## **Livelli di accesso dei campi di una classe**

Un campo di una classe (dato, funzione o classe) può essere specificato con uno fra **quattro** livelli di accesso:

- 1. public,
- 2. protected,
- 3. private,
- 4. non qualificato (è il default, intermedio fra protetto e privato).

#### **Regole di visibilit`a tra campi**

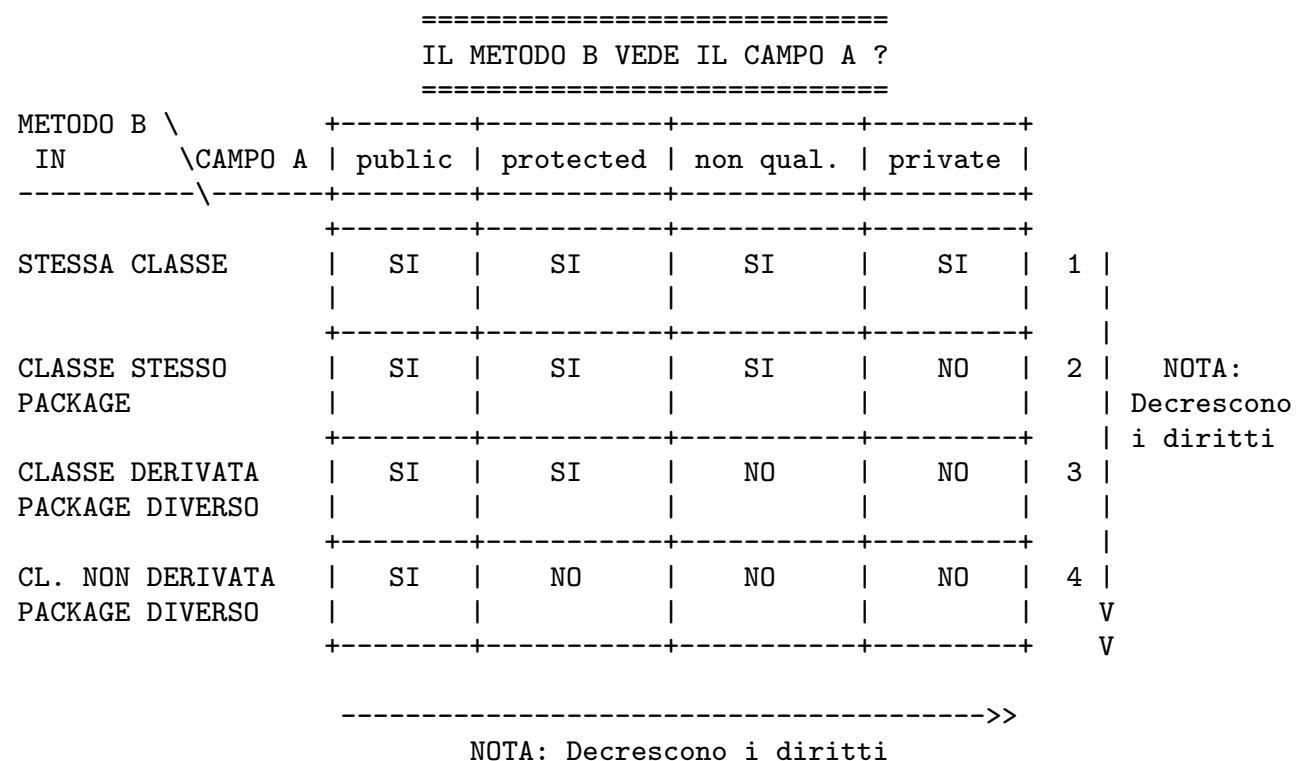

# **Commento sulle regole di visibilit`a**

Le regole di visibilità vengono sfruttate per aumentare l'information hiding.

Ricordiamo che uno dei principi di buona modularizzazione è che l'information hiding deve essere **alto**.

In base a questo principio, i campi dati **non sono mai pubblici**, ma **privati** o **protetti**.

In tal modo diamo al cliente un **accesso controllato** ai campi dati, mediante le funzioni pubbliche.

# **Visibilit`a: esempio**

```
// File unita1/Esempio6.java
class C {
 private int x, y;
 public C(int a, int b) { x = a; y = b; }
 public void stampa() { System.out.println("x: " + x + ", y: " + y); }
}
class Esempio6 {
 public static void main(String[] args) {
   C c = new C(7, 12); // OK: il costruttore di C e' pubblico
   c.stampa(); // OK: la funzione stampa() di C e' pubblica
 // int val = c.x; // NO: il campo x e' privato in C
  // ^
 //Variable x in class C not accessible from class Esempio6.
 }
}
```
# **Esercizio 2: visibilità**

Verificare, tramite opportuni frammenti di codice, la veridicità delle regole di visibilità della tabella vista in precedenza.

17

# **Regole di visibilit`a (cont.)**

Il seguente "albero delle decisioni" fa notare che essere nello stesso package **dà più diritti** di essere una classe derivata.

Stessa classe? /\  $SI / \sqrt NO$  $1 \qquad \qquad$ Stesso package?  $\wedge$ SI / \ NO  $2 \sqrt{2}$ Classe derivata?  $\sqrt{ }$  $SI / \sqrt NO$ 3 4

Va inoltre ricordato che ogni package è "aperto", ovvero possiamo sempre dichiarare di fare parte di un package qualunque.

#### **Derivazione fra classi**

 $\hat{E}$  possibile dichiarare una classe D come *derivata* da una classe B.

```
class B { // CLASSE BASE
 int x;
 void G() \{ x = x * 20; \}// ...
}
class D extends B { // CLASSE DERIVATA
 void H() { x = x * 10; }
// ...
}
```
## **Princìpi fondamentali della derivazione**

I quattro **principi fondamentali** del rapporto tra classe derivata e classe base:

1. Tutte le propriet`a definite per la classe base vengono **implicitamente definite** anche nella classe derivata, cioè vengono **ereditate** da quest'ultima.

Ad esempio, implicitamente la classe derivata D ha:

- un campo dati int x;
- una funzione void G()
- 2. La classe derivata può avere **ulteriori proprietà** rispetto a quelle ereditate dalla classe base.

Ad esempio, la classe D ha una funzione void  $H()$ , in più rispetto alla classe base B.

# Principi fondamentali della derivazione (cont.)

3. Ogni oggetto della classe derivata **`e anche** un oggetto della classe base.

Ciò implica che è possibile usare un oggetto della classe derivata *in ogni* **situazione o contesto** in cui si può usare un oggetto della classe base.

Ad esempio, i seguenti usi di un oggetto di classe D sono leciti.

```
static void stampa(B bb) {
    System.out.println(bb.x);
 }
//...
D d = new D();d.G(); // OK: uso come ogg. di invocazione di funz. definita in B
stampa(d); // OK: uso come argomento in funz. definita per B
```
La classe D è compatibile con la classe B

21

# Principi fondamentali della derivazione (cont.)

4. **Non è vero che** un oggetto della classe base è anche un oggetto della classe derivata.

Ciò implica che **non è possibile** usare un oggetto della classe base laddove si può usare un oggetto della classe derivata.

```
B b = new B();// b.H():\frac{1}{2}// Method H() not found in class B.
// d = b;
\frac{1}{2}// Incompatible type for =. Explicit cast needed to convert B to D.
b = d; // OK: D al posto di B
```
## **Esercizio 3: derivazione**

Ignorando i costruttori e i livelli d'accesso ai campi, riscrivere la classe Segmento, equipaggiandola con una funzione (interna) stampa().

Scrivere una classe SegmentoOrientato derivata dalla classe Segmento, che contiene anche l'informazione sull'orientazione del segmento (dal punto di inizio a quello di fine, o viceversa).

Verificare se:

- le funzioni esterne precedentemente definite con argomenti di classe Segmento (ad es. lunghezza()) possano essere usate anche con argomenti di classe SegmentoOrientato;
- sia possibile usare la funzione stampa() con oggetti di invocazione di classe SegmentoOrientato.

23

## **Gerarchie di classi**

Una classe derivata può a sua volta fungere da classe base per una **successiva derivazione**.

Ogni classe può avere un numero qualsiasi di classi derivate.

class B { ... class D extends B { ... class D2 extends B { ...

Una classe derivata può avere **una sola classe base**, (in Java non esiste la cosiddetta ereditarietà multipla).

Java supporta una sorta di ereditarietà multipla attraverso le *interfacce –* maggiori dettagli in seguito.

# **Gerarchie di classi: esempio**

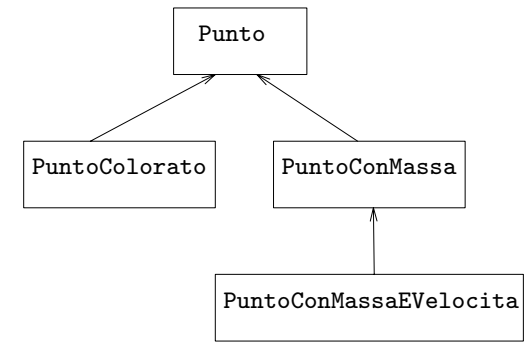

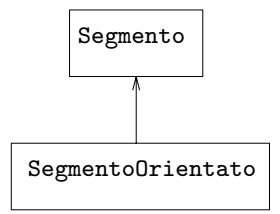

25

## **Esercizio 4: gerarchie di classi**

Ignorando le funzioni e i livelli d'accesso dei campi, realizzare in Java la gerarchia di classi della figura precedente.

## **Significato dell'assegnazione**

Abbiamo visto che, in base al principio 3 dell'ereditarietà, la seguente istruzione è lecita:

```
class B { /*...*/ } // CLASSE BASE
class D extends B \{ /*...*/ \} // CLASSE DERIVATA
// ...
D d = new D();B b = d; // OK: D al posto di B
```
- **Non viene creato** un nuovo oggetto.
- Esiste **un solo oggetto**, di classe D, che viene denotato:
	- **– sia** con un riferimento d di classe D,
	- **– sia** con un riferimento b di classe B.

#### **Casting**

Non è possibile ai campi della classe D attraverso b. Per farlo dobbiamo prima fare un **casting**.

```
// File unita1/Esempio7.java
class B { }
class D extends B { int x_d; }
public class Esempio7 {
 public static void main(String[] args) {
   D d = new D();
   d.x_d = 10;B b = d:
   System.out.println(((D)b).x_d); // CASTING
  }
}
```
# **Casting (cont.)**

Il casting fra classi che sono nello stesso cammino in una gerarchia di derivazione è sempre sintatticamente corretto, ma è responsabilità del **programmatore** garantire che lo sia anche semanticamente.

```
// File unita1/Esempio8.java
class B { }
class D extends B { int x_d; }
public class Esempio8 {
  public static void main(String[] args) {
    B b = new B();
    D d = (D)b;System.out.println(d.x_d); // ERRORE SEMANTICO: IL CAMPO x_d NON ESISTE
    // java.lang.ClassCastException: B
    // at Esempio19.main(Compiled Code)
  }
}
```

```
29
```
## **Esercizio 5: casting**

Con riferimento al seguente frammento di codice, scrivere una funzione main() che contiene un uso semanticamente corretto ed un uso semanticamente scorretto della funzione f().

```
class B \{ \}class D extends B { int x_d; }
// ...
  static void f(B bb) {
    ((D)bb) \cdot x_d = 2000;
    System.out.println(((D)bb).x_d);
  }
```
# Derivazione e regole di visibilità

Una classe D derivata da un'altra classe B, anche se in un package diverso, ha una relazione particolare con quest'ultima:

- **non è un cliente qualsiasi** di B, in quanto vogliamo poter usare oggetti di D al posto di quelli di B;
- **non coincide** con la classe B.

Per questo motivo, è possibile che B voglia mettere a disposizione dei campi (ad esempio i campi dati) solo alla classe D, e non agli altri clienti. In tal caso, questi campi devono essere dichiarati **protetti** (e non privati).

Ciò garantisce al progettista di D di avere accesso a tali campi (vedi tabella delle regole di visibilit`a), **senza tuttavia garantire tale accesso ai clienti generici** di B.

31

## **Costruttori di classi derivate**

Al momento dell'invocazione di un costruttore della classe derivata, se il costruttore della classe derivata non contiene esplicite chiamate al costruttore della classe base (vedi dopo), viene chiamato **automaticamente** anche il costruttore senza argomenti della classe base. Ciò avviene:

- sia se la classe base ha il costruttore senza argomenti standard,
- sia se la classe base ha il costruttore senza argomenti definito esplicitamente,
- sia se la classe non ha il costruttore senza argomenti(!), in questo caso si ha un errore di compilazione.

class  $B \{ \ldots \}$ 

```
class D extends B { ... }
```
...

D d = new D(); // invoca il costruttore senza argomenti di B() // e quello di D()

# **Costruttori di classi derivate (cont.)**

Il costruttore senza argomenti della classe base viene invocato:

- **anche se non definiamo** alcun costruttore per la classe derivata (che ha quindi quello standard senza argomenti),
- **prima** del costruttore della classe derivata (sia quest'ultimo definito esplicitamente oppure no).

## **Costruttori di classi derivate: esempio**

```
// File unita1/Esempio9.java
class B1 { protected int x_b1; }
class D1 extends B1 { protected int x_d1; } // OK: B1 ha cost. senza arg.
class B2 {
 protected int x_b2;
  public B2() { x_b2 = 10; }
}
class D2 extends B2 { protected int x_d2; } // OK: B2 ha cost. senza arg.
class B3 {
 protected int x_b3;
 public B3(int a) \{x_b3 = a; \}}
// class D3 extends B3 { protected int x_d3; } // NO: B3 NON ha c. senza arg.
\frac{1}{2}// No constructor matching B3() found in class B3.
```
34

#### **Costruttori di classi derivate: uso di super()**

Se la classe base ha costruttori con argomenti, è probabile che si voglia **riusarli**, quando si realizzano le classi derivate.

E possibile invocare esplicitamente un costruttore qualsiasi della classe base ` **invocandolo**, nel corpo del costruttore della classe derivata.

Ciò viene fatto mediante il costrutto super(), che deve essere la prima istruzione eseguibile del corpo del costruttore della classe derivata.

## **Uso di super() nei costruttori: esempio**

```
// File unita1/Esempio10.java
class B {
 protected int x_b;
 public B(int a) { // costruttore della classe base
    x_b = a;
 }
}
class D extends B {
 protected int x_d;
  public D(int b, int c) {
    super(b); \frac{1}{2} // RIUSO del costruttore della classe base
   x_d = c;
  }
}
class Esempio10 {
  public static void main(String[] args) {
   D d = new D(3, 4); } }
```

```
36
```
## **Costruttori di classi derivate: riassunto**

Comportamento di un costruttore di una classe D derivata da B:

1. **se** ha come prima istruzione super(), allora viene chiamato il costruttore di B esplicitamente invocato;

**altrimenti** viene chiamato il costruttore senza argomenti di B;

2. viene eseguito il corpo del costruttore.

Questo vale **anche per il costruttore standard** di D senza argomenti (come al solito, disponibile se e solo se in D non vengono definiti esplicitamente costruttori).

# **Esercizio 6: costruttori e gerarchie di classi**

Facendo riferimento alla gerarchia di classi vista in precedenza, riprogettare le classi Punto, PuntoColorato, PuntoConMassa e PuntoConMassaEVelocita tenendo conto del livello d'accesso dei campi e con i seguenti costruttori:

Punto**:** con tre argomenti (le tre coordinate) e zero argomenti (nell'origine);

PuntoColorato**:** con quattro argomenti (coordinate e colore);

PuntoConMassa**:** con un argomento (massa); deve porre il punto nell'origine degli assi;

PuntoConMassaEVelocita**:** con due argomenti (massa e velocit`a); deve porre il punto nell'origine degli assi.

38

## **Nota: riuso di costruttori in una classe – this()**

È possibile **riusare** anche i costruttori gà definiti anche nell'ambito di una stessa classe. Ciò viene fatto mediante il costrutto this(), analogo a super(), che analogamente deve essere la prima istruzione del corpo del costruttore della classe.

```
public class Persona {
  private String nome;
 private String residenza;
  public Persona(String n, String r) {
   none = n;residenza = r;}
  public Persona(String n) {
    this(n, null);
```

```
public Persona() {
    this("Mario Rossi");
  }
  ...
}
```
}

Si noti che l'uso contemporaneo di this() e super() in uno stesso costruttore non è possibile, poiche entrambi dovrebbero essere la prima istruzione del costruttore. D'altra parte l'uso contemporaneo di entrambe nello stesso costruttore non avrebbe senso.

### **Derivazione e overloading**

E possibile fare ` **overloading** di funzioni ereditate dalla classe base esattamente come lo si può fare per le altre funzioni.

```
public class B {
  public void f(int i) { ... }
}
public class D extends B {
  public void f(String s) { ... } // OVERLOADING DI f()
}
La funzione B.f(int) ereditata da B è ancora accessibile in D.
D d = new D();d.f(1); // invoca f(int) ereditata da B
d.f("prova"); // invoca f(String) definita in D
```
## **Overriding di funzioni**

Nella classe derivata `e possibile anche fare **overriding** (dall'inglese, ridefinizione, sovrascrittura) delle funzioni della classe base.

Fare overriding di una funzione f() della classe base B vuol dire definire nella classe derivata D una funzione con lo stesso nome, lo stesso numero e tipo di parametri della funzione f() definita in B. Si noti che **il tipo di ritorno delle due funzioni deve essere identico**.

```
public class B {
 public void f(int i) { ... }
}
public class D extends B {
  public void f(String s) { ... } // OVERLOADING DI f()
 public void f(int n) { ... } // OVERRIDING DI f()
}
```

```
41
```
#### **Overriding di funzioni: esempio**

```
// File unita1/Esempio11.java
class B {
  public void f(int i) { System.out.println(i*i); } }
class D extends B {
  public void f(String s) { // OVERLOADING DI f()
    System.out.println(s); }
 public void f(int n) { // OVERRIDING DI f()
    System.out.println(n*n*n); }
}
public class Esempio11 {
  public static void main(String[] args) {
   B b = new B();
   b.f(5); // stampa 25
   D d = new D():
   d.f("ciao"); // stampa ciao
   d.f(10); // stampa 1000 } }
```
# **Overriding e riscrittura**

Su oggetti di tipo D non è più possibile invocare B.f(int).

È ancora possibile invocare B.f(int) **solo dall'interno della classe** D attraverso un campo predefinito super (analogo a this).

## **Riassunto overloading e overriding**

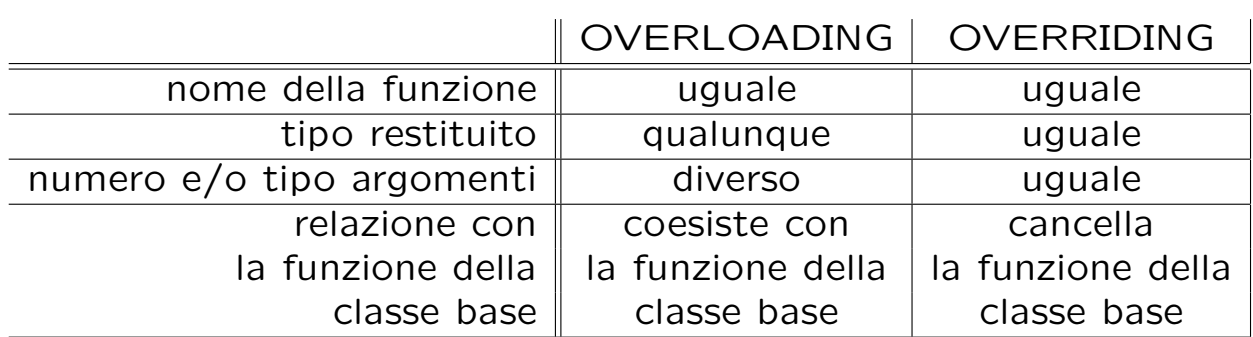

#### **Esercizio 7: overriding e compatibilità**

```
// File unita1/Esercizio7.java
class B {
 protected int c;
 void stampa() { System.out.println("c: " + c); }
}
class D extends B {
 protected int e;
 void stampa() {
   super.stampa();
   System.out.println("e: " + e);
 }
}
public class Esercizio7 {
 public static void main(String[] args) {
   B b = new B(); b.stampa();B b2 = new D(); b2.stampa();
    D d = new D(); d.stampa();
    D d2 = new B(); d2.stampa();
 }
}
```
Il programma contiene errori rilevabili dal compilatore? Una volta eliminati tali errori, cosa stampa il programma?

```
45
```
#### **Overriding di funzioni: late binding**

Invocando f(int) su un oggetto di D viene invocata **sempre** D.f(int), **indipendentemente** dal fatto che esso sia denotato attraverso un riferimento d di tipo D o un riferimento b di tipo B.

```
public class B {
  public void f(int i) { ... }
}
public class D extends B {
  public void f(int n) { ... }
}
\frac{1}{2}...
D d = new D():
d.f(1); // invoca D.f(int)B b = d; // OK: classe derivata usata al posto di classe base
b.f(1); // invoca di nuovo D.f(int)
```
# **Late binding (cont.)**

Secondo il meccanismo del **late binding** la scelta di quale funzione invocare non viene effettuata durante la compilazione del programma, **ma durante l'esecuzione**.

public static void h  $(B b) \{ b.f(1); \}$ // ...  $B$  bb = new  $B()$ ;  $D d = new D();$  $h(d)$ ; // INVOCA D.f(int)  $h(bb)$ ; // INVOCA B.f(int)

Il gestore run-time riconosce **automaticamente** il tipo dell'oggetto di invocazione:

```
47
```
- h(d): d denota un oggetto della classe D viene invocata la funzione  $f(int)$ definita in D;
- h(bb)**:** bb denota un oggettp della classe B viene invocata la funzione f(int) definita in B.

#### **Esercizio 8: cosa fa questo programma?**

```
// File unita1/Esercizio8.java
class B {
  protected int id;
  public B(int i) \{ id = i : \}public boolean get() { return id < 0; }
}
class D extends B {
  protected char ch;
  public D(int i, char c) {
    super(i);
   ch = c;}
  public boolean get() { return ch != 'a'; }
}
public class Esercizio8 {
  public static void main(String[] args) {
    D d = new D(1,'b');B b = d;System.out.println(b.get());
    System.out.println(d.get());
  }
}
```

```
48
```
#### **Overriding e livello d'accesso**

Nel fare overriding di una funzione della classe base è possibile cambiare il livello di accesso alla funzione, **ma solo allargandolo**.

```
// File unita1/Esempio13.java
class B {
 protected void f(int i) { System.out.println(i*i); }
 protected void g(int i) { System.out.println(i*i*i); }
}
class D extends B {
 public void f(int n) { System.out.println(n*n*n*n); }
 // private void g(int n) {
  // ^
 // Methods can't be overridden to be more private.
 // Method void g(int) is protected in class B.
 // System.out.println(n*n*n*n*n); }
}
```
# **Impedire l'overriding: final**

Qualora si voglia **bloccare l'overriding** di una funzione la si deve dichiarare final.

Anche una classe può essere dichiarata final, impedendo di derivare classi dalla stessa e rendendo implicitamente final tutte le funzioni della stessa.

```
// File unita1/Esempio14.java
class B {
 public final void f(int i) { System.out.println(i*i); }
}
class D extends B {
// public void f(int n) { System.out.println(n*n*n*n); }
// Final methods can't be overriden. Method void f(int) is final in class B.
}
final class BB {}
// class DD extends BB {}
// Can't subclass final classes: class BB
```

```
50
```
## **Sovrascrittura dei campi dati**

Se definiamo nella classe derivata una variabile con lo stesso nome e di diverso tipo di una variabile della classe base, allora:

- la variabile della classe base **esiste ancora** nella classe derivata, ma non può essere acceduta utilizzandone semplicemente il nome;
- si dice che la variabile della classe derivata **nasconde** la variabile della classe base;
- per accedere alla variabile della classe base è necessario utilizzare un **riferimento ad oggetto della classe base**.

## **Sovrascrittura dei campi dati: esempio**

```
// File unita1/Esempio15.java
class B { int i; }
class D extends B {
  char i;
  void stampa() {
    System.out.println(i); System.out.println(super.i);
  }
}
public class Esempio15 {
  public static void main(String[] args) {
    D d = new D();
    d.i = 'f':((B)d).i = 9;d.stampa();
  }
}
```
52

#### **Classi astratte**

Le classi astratte sono classi particolari, nelle quali una o più funzioni possono essere solo **dichiarate** (cioè si descrive la segnatura), ma non **definite** (cioè non si specificano le istruzioni).

#### **Esempio**:

Ha certamente senso associare alla classe Persona una funzione che calcola la sua aliquota fiscale, ma il vero e proprio calcolo per una istanza della classe Persona **dipende** dalla sottoclasse di Persona (ad esempio: straniero, pensionato, studente, impiegato, ecc.) a cui l'istanza appartiene.

Vogliamo poter definire la classe Persona, magari con un insieme di campi e funzioni normali, anche se non possiamo scrivere il codice della funzione Aliquota().

### **Classi astratte: esempio**

La soluzione è definire la classe Persona come **classe astratta**, con la funzione Aliquota() astratta, e definire poi le sottoclassi di Persona come classi non astratte, in cui definire la funzione Aliquota() con il relativo codice:

```
abstract class Persona {
  abstract public int Aliquota(); // Questa e' una DICHIARAZIONE
                                  // (senza codice)
 private int eta;
 public int Eta() { return eta; }
}
class Studente extends Persona {
  public int Aliquota() { ... } // Questa e' una DEFINIZIONE
}
public class Professore extends Persona {
 public int Aliquota() { ... } // Questa e' una DEFINIZIONE
}
```
54

#### **Quando una classe va definita astratta**

Una classe A si definirà come astratta quando:

- non ha senso pensare a oggetti che siano istanze di A **senza essere istanze anche di una sottoclasse (eventualmente indiretta) di** A;
- esiste una funzione che ha senso associare ad essa, ma il cui codice non può essere specificato a livello di A, mentre può essere specificato a livello delle sottoclassi di A; si dice che tale funzione è astratta in A.

Anche se spesso si dice che una classe astratta A non ha istanze, ciò non `e propriamente corretto: la classe astratta A non ha istanze dirette, ma ha come istanze tutti gli oggetti che sono istanze di sottoclassi di A non astratte.

Si noti che la classe astratta può avere funzioni non astratte e campi dati.

### **Uso di classi astratte**

Se A è una classe astratta, allora:

• **Non possiamo** creare direttamente oggetti che sono istanze di A. Non esistono istanze dirette di A: gli oggetti che sono istanze di A lo sono indirettamente.

#### • **Possiamo:**

- **–** definire variabili o campi di altri classi (ovvero, riferimenti) di tipo A (durante l'esecuzione, conterranno indirizzi di oggetti di classi non astratte che sono sottoclassi di A),
- **–** usare normalmente i riferimenti (tranne che per creare nuovi oggetti), ad esempio: definire funzioni che prendono come argomento un riferimento di tipo A, restituire riferimenti di tipo A, ecc.

56

# **Vantaggi delle classi astratte**

Se non ci fosse la possibilità di definire la classe Persona come classe astratta, dovremmo prevedere un meccanismo (per esempio un campo di tipo String) per distinguere istanze di Studente da istanze di Professore, e definire nella classe Persona la funzione Aliquota () così

```
class Persona {
  private String tipo;
  public int Aliquota() {
      if (tipo.equals("Studente"))
           // codice per il calcolo dell'aliquota per Studente
      else if (tipo.equals("Professore"))
           // codice per il calcolo dell'aliquota per Professore
  }
  // ....
}
```
All'aggiunta di una sottoclasse di Persona, si dovrebbe riscrivere e ricompilare la classe Persona stessa. Riuso ed estendibilità sarebbero compro**messi!**

# **Vantaggi delle classi astratte (cont.)**

Supponiamo di dovere scrivere una funzione esterna alla classe Persona che, data una persona (sia essa uno studente, un professore, o altro), verifica se è tartassata dal fisco (cioè se la sua aliquota è maggiore del 50 per cento).

Se ho definito Persona come classe astratta posso semplicemente fare cosi:

```
// ....
static public boolean Tartassata(Persona p) {
     return p.Aliquota() > 50;
}
```
 $\dot{E}$  importante notare che, quando la funzione verrà attivata, verrà passato come parametro attuale un riferimento ad un oggetto di una classe non astratta, in cui quindi la funzione Aliquota() è definita con il codice. Il late binding farà il suo gioco, e chiamerà la **funzione giusta**, cioè la funzione definita nella classe più specifica non astratta di cui l'oggetto passato è istanza.

58

#### **Esercizio 9**

Si definisca una classe per rappresentare soggetti fiscali. Ogni soggetto fiscale ha un nome, e di ogni soggetto fiscale deve essere possibile calcolare l'anzianità, tenendo però presente che l'anzianità si calcola in modo diverso a seconda della categoria (impiegato, pensionato o straniero) a cui appartiene il soggetto fiscale. In particolare:

- se il soggetto è un impiegato, allora l'anzianità si calcola sottraendo all'anno corrente l'anno di assunzione;
- se il soggetto è un pensionato, allora l'anzianità si calcola sottraendo all'anno corrente l'anno di pensionamento;
- se il soggetto è uno straniero, allora l'anzianità si calcola sottraendo all'anno corrente l'anno di ingresso nel paese.

# **Interfacce**

Una interfaccia è un'astrazione per un insieme di funzioni pubbliche delle quali si definisce solo la segnatura, e non le istruzioni. Un'interfaccia viene poi implementata da una o più classi (anche astratte). Una classe che implementa un'interfaccia deve definire o dichiarare tutte le funzioni della interfaccia.

Dal punto di vista sintattico, un'interfaccia è costituita da un insieme di dichiarazioni di funzioni pubbliche (**no campi dati**, a meno che non sia final), la cui definizione è necessariamente lasciata alle classi che la implemen**tano**. Possiamo quindi pensare ad una interfaccia come ad una dichiarazione di un tipo di dato (inteso come un insieme di operatori) di cui non vogliamo specificare l'implementazione, ma che comunque può essere utilizzato da moduli software, indipendentemente appunto dall'implementazione.

**Esempio:** interfaccia I con una sola funzione g()

```
public interface I {
  void g(); // implicitamente public; e' una DICHIARAZIONE: notare ';'
}
```

```
60
```
# **Cosa si fa con un'interfaccia**

Se I è un'interfaccia, allora **possiamo**:

- definire una o più classi che **implementano** I, cioè che definiscono tutte le funzioni dichiarate in I
- definire variabili e campi di tipo I (durante l'esecuzione, conterranno indirizzi di oggetti di classi che implementano I),
- usare i riferimenti di tipo I, sapendo che in esecuzione essi conterranno indirizzi di oggetti (quindi possiamo definire funzioni che prendono come argomento un riferimento di tipo I, restituire riferimenti di tipo I, ecc.);

#### mentre **non possiamo**:

• creare oggetti di tipo I, cioè non possiamo eseguire new  $I()$ , perchè non esistono oggetti di tipo I, ma esistono solo riferimenti di tipo I.

## **Utilit`a delle interfacce**

Le funzioni di un'interfaccia costituiscono un modulo software S che:

- può essere utilizzato da un modulo esterno  $T$  (ad esempio una funzione t() che si aspetta come parametro un riferimento di tipo S), **indipendentemente** da come le funzioni di S sono implementate; in altre parole, non è necessario avere deciso l'implementazione delle funzioni di S per progettare e scrivere altri moduli che usano S;
- può essere implementato in modi alternativi e diversi tra loro (nel senso che più classi possono implementare le funzioni di S, anche in modo molto diverso tra loro);
- ovviamente, però, al momento di attivare un modulo  $t()$  che ha un argomento tipo S, occorre passare a t(), in corrispondenza di S, un oggetto di una classe che implementa S.

Tutto ciò aumenta la possibilità di *riuso*.

62

# **Esempio di interfaccia e di funzione cliente**

Vogliamo definire una interfaccia Confrontabile che offra una operazione che verifica se un oggetto `e **maggiore** di un altro, ed una operazione che verifica se un oggetto `e **paritetico** ad un altro. Si noti che **nulla si dice** rispetto al criterio che stabilisce se un oggetto è maggiore di o paritetico ad un altro.

Si vuole scrivere poi una funzione che, dati tre riferimenti a Confrontabile, restituisca il maggiore tra i tre (o più precisamente un massimale, ovvero uno qualunque che non abbia tra gli altri due uno maggiore di esso).

Notiamo che, denotando con gli operatori binari infissi ' $>$ ' e '=' le relazioni "maggiore" e "paritetico" (rispettivamente),  $x_1$  è massimale in  $\{x_1, x_2, x_3\}$ se e solo se:

$$
(x_1 > x_2 \lor x_1 = x_2) \land (x_1 > x_3 \lor x_1 = x_3)
$$

# **Esempio di interfaccia e di f. cliente (cont.)**

```
// File unita1/Esempio16.java
interface Confrontabile {
 boolean Maggiore(Confrontabile x);
 boolean Paritetico(Confrontabile x);
}
class Utilita {
 static public Confrontabile MaggioreTraTre(Confrontabile x1,
                                             Confrontabile x2,
                                             Confrontabile x3) {
    if ((x1.Maggiore(x2) || x1.Paritetico(x2)) &&
        (x1.Maggiore(x3) || x1.Parittico(x3)))return x1;
    else if ((x2.Maggiore(x1) || x2.Paritetico(x1)) &(x2.Maggiore(x3) || x1.Paritetico(x3)))
     return x2;
    else return x3; } }
```
## **Implementazione di un'interfaccia**

Definiamo due classi che implementano l'interfaccia Confrontabile:

- 1. Una di queste è la classe Edificio (per la quale il confronto concerne l'altezza).
- 2. L'altra è una classe astratta Persona (per la quale il confronto concerne l'aliquota).

### **Implementazione di un'interfaccia (cont.)**

```
// File unita1/Esempio17.java
class Edificio implements Confrontabile {
  protected int altezza;
  public boolean Maggiore(Confrontabile e) {
    if (e != null && getClass().equals(e.getClass()))
      return altezza > ((Edificio)e).altezza;
    else return false;
  }
 public boolean Paritetico(Confrontabile e) {
    if (e != null && getClass().equals(e.getClass()))
      return altezza == ((Edificio)e).altezza;
    else return false;
  }
}
```

```
abstract class Persona implements Confrontabile {
 protected int eta;
  abstract public int Aliquota();
  public int Eta() { return eta; }
  public boolean Maggiore(Confrontabile p) {
    if (p != null && Persona.class.isInstance(p))
      return Aliquota() > ((Persona)p).Aliquota();
    else return false;
  }
  public boolean Paritetico(Confrontabile p) {
    if (p != null && Persona.class.isInstance(p))
      return Aliquota() == ((Persona)p).Aliquota();
    else return false;
  }
}
```
66

# **Commenti sull'implementazione**

Notiamo che nelle classi Edificio e Persona abbiamo usato due criteri differenti per stabilire se possiamo effettuare i confronti fra due oggetti tramite le funzioni Maggiore() e Paritetico():

- per la classe (non astratta) Edificio, verifichiamo se i due oggetti siano della stessa classe (Edificio o derivata da essa);
- per la classe (astratta) Persona, verifichiamo se i due oggetti siano entrambi derivati dalla classe Persona.

Ciò permette di effettuare il confronto anche fra oggetti di classi differenti, purché entrambe derivate da Persona.

# **Esempio di uso di interfaccia**

A questo punto possiamo chiamare la funzione MaggioreTraTre():

- sia su Persone (cioè passandole tre oggetti della classe Persona),
- sia su Edifici (cioè passandole tre oggetti della classe Edificio).

# **Esempio di uso di interfaccia (cont.)**

```
// File unita1/Esempio18.java
class Studente extends Persona {
  public int Aliquota() { return 25; } }
class Professore extends Persona {
  public int Aliquota() { return 50; } }
class Esempio31 {
  public static void main(String[] args) {
    Studente s = new Student(e);Professore p = new Professore();
   Professore q = new Professore();
   Edificio e1 = new Edificio();
   Edificio e2 = new Edificio();
   Edificio e3 = new Edificio();
   Persona pp = (Persona)Utilita.MaggioreTraTre(s,p,q);
    Edificio ee = (Edificio)Utilita.MaggioreTraTre(e1,e2,e3);
 }
}
```
## **Esercizio 10**

Arricchire la classe Utilita con:

- una funzione Massimale() che, ricevuto come argomento un vettore di riferimenti a Conparabile, restituisca un elemento massimale fra quelli del vettore;
- una funzione QuantiMassimali() che, ricevuto come argomento un vettore di riferimenti a Confrontabile, restituisca un intero che corrisponde al numero di elementi massimali fra quelli del vettore.

## **Interfacce e classi che le implementano**

Una classe può implementare anche più di una interfaccia (implementazione multipla), come mostrato da questo esempio:

```
public interface I {
  void g();
}
public interface J {
  void h();
}
class C implements I,J {
  void g() { ... }
  void h() { ... }
}
```

```
71
```
#### **Esempio di implementazione multipla**

```
// File unita1/Esempio19.java
interface I \{ void g(); \}interface I2 { void h(); }
class B {
  void f() { System.out.println("bye!"); }
}
class C extends B implements I, I2 {
  public void g() { System.out.println("ciao!"); }
  public void h() { System.out.println("hello!"); }
}
public class Esempio19 {
  public static void main(String[] args) {
    C c = new C();
    c.g();
    c.h();
    c.f();
  }
}
```
#### **Interfacce ed ereditariet`a**

L'ereditarietà si può stabilire anche tra interfacce, nel senso che una interfaccia si può definire derivata da un'altra. Se una interfaccia J è derivata da una interfaccia I, allora tutte le funzioni dichiarate in I sono implicitamente dichiarate anche in J.

Ne segue che una classe che implementa J deve anche definire tutte le funzioni di I.

```
public interface I {
  void g();
}
public interface J extends I {
  void h();
}
class C implements J {
  void g() { ... }
  void h() { ... }
}
```

```
73
```
## **Interfacce ed ereditarietà multipla**

Limitatamente alle interfacce, Java supporta l'ereditarietà multipla: una interfaccia può essere derivata da un qualunque numero di interfacce.

```
public interface I {
  void g();
}
public interface J {
  void h();
}
public interface M extends I, J {
  void k();
}
class C implements M {
  void g() { ... }
  void h() { ... }
  void k() { ... }
}
```
# **Differenza tra interfacce e classi astratte**

Interfacce e classi astratte hanno qualche similarità. Ad esempio: entrambe hanno funzioni dichiarate e non definite; non esistono istanze di interfacce, e non esistono istanze dirette di classi astratte.

Si tenga però presente che:

- Una classe astratta è comunque una classe, ed è quindi un'astrazione di un insieme di oggetti (le sue istanze). Ad esempio, la classe Persona `e un'astrazione per l'unione delle istanze di Studente e Professore.
- Una interfaccia è un'astrazione di un insieme di funzioni. Ad esempio, `e difficile pensare concettualmente ad una classe Confrontabile che sia superclasse di Persona ed Edificio, e che quindi metta insieme le istanze di Persona ed Edificio, solo perché ha senso confrontare tra loro (con le funzioni Maggiore() e Paritetico()) sia le persone sia gli edifici.

75

#### **Riassunto classi, classi astratte, interfacce**

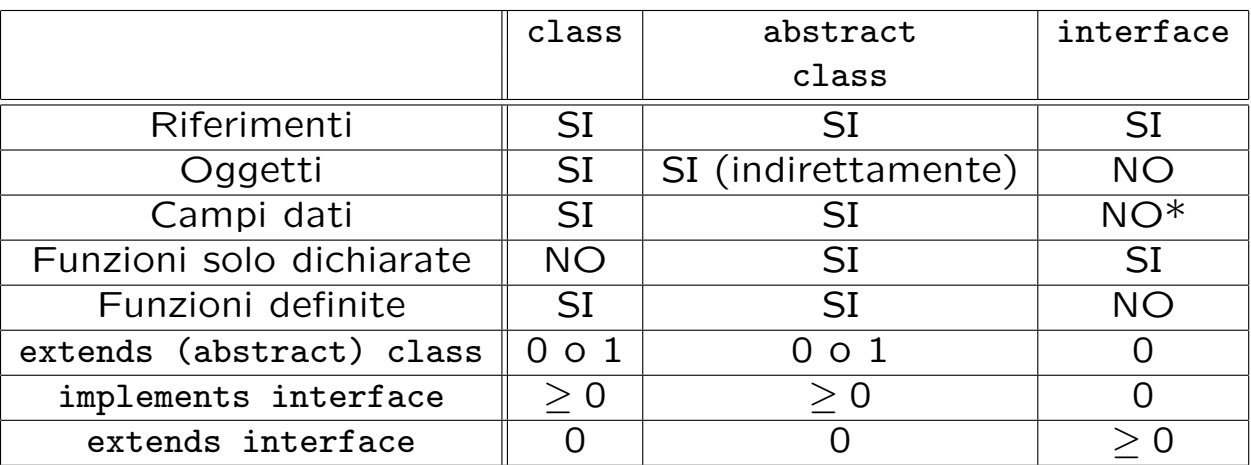

\*Eccetto che per campi dati final (cioè costanti).

## Soluzioni degli esercizi dell'Unità 1 - Parte 1

77

#### **Soluzione esercizio 1**

```
// File unita1/Esercizio1.java
public class Esercizio1 {
  public static void main(String[] args) throws java.io.IOException {
    // stampa su schermo il file passato tramite linea di comando
    java.io.FileInputStream istream = new java.io.FileInputStream(args[0]);
    java.io.BufferedReader in = new java.io.BufferedReader(
      new java.io.InputStreamReader(istream));
    String linea = in.readLine();
    while(linea != null) {
      System.out.println(linea);
      linea = in.readLine();
    }
    in.close();
 }
}
```

```
// File unita1/Esercizio2/Esempio2_2.java
class C {
 private int x, y;
  public C(int a, int b) { x = a; y = b; }
 public void stampa() { System.out.println("x: " + x + ", y: " + y); }
}
public class Esercizio2_2 {
  public static void main(String[] args) {
   C c = new C(7, 12); // OK: il costruttore di C e' pubblico
   c.stampa(); // OK: la funzione stampa() di C e' non
                        // qualificata, ma C e' nello stesso package
   //int val = c.x; // NO: il campo x e' privato in C
 }
}
```

```
79
```
#### **Soluzione esercizio 2**

```
package package2_3;
public class C {
  private int x, y;
 public C(int a, int b) { x = a; y = b; }
  public void stampa() { System.out.println("x: " + x + ", y: " + y); }
}
// File unita1/Esercizio2/Esercizio2_3.java
import package2_3.*;
public class Esercizio2_3 {
  public static void main(String[] args) {
   C c = new C(7,12); // OK: il costruttore di C e' pubblico
   c.stampa(); // OK: la funzione stampa() di C e' pubblica
   //int val = c.x; // NO: il campo x e' privato in C
 }
}
```

```
package package2_4;
public class C {
  private int x, y;
 public C(int a, int b) { x = a; y = b; }
 void stampa() { System.out.println("x: " + x + ", y: " + y); }
}
// File unita1/Esercizio2/Esercizio2_4.java
import package2_4.*;
public class Esercizio2_4 {
  public static void main(String[] args) {
    C c = new C(7, 12); // OK: il costruttore di C e' pubblico
    //c.stampa(); // No: la funzione stampa() di C e' non
                                                                  81
```

```
// qualificata e C \e' in un altro package
 //int val = c.x; // NO: il campo x e' privato in C
}
```
}

```
// File unita1/Esercizio3.java
class Punto { float x, y, z; }
class Segmento {
  Punto inizio, fine;
  void stampa() {
    System.out.println("inizio.x: " + inizio.x + ", inizio.y: " +
                        inizio.y + ", inizio.z: " + inizio.z);
    System.out.println("fine.x: " + fine.x + ", fine.y: " +
                       fine.y + ", fine.z: " + fine.z);
  }
}
class SegmentoOrientato extends Segmento {
  boolean da_inizio_a_fine;
                                                                     82
}
public class Esercizio3 {
  static double lunghezza(Segmento s) {
    return Math.sqrt( Math.pow((s.fine.x - s.inizio.x),2) +
                      Math.pow((s.fine.y - s.inizio.y), 2) +
                      Math.pow((s.fine.z - s.inizio.z),2));
  }
  public static void main(String[] args) {
    SegmentoOrientato s_o = new SegmentoOrientato();
    s<sub>-</sub>o.inizio = new Punto(); s<sub>-</sub>o.fine = new Punto();
    s_0.inizio.x = s_0.inizio.y = s_0.inizio.z = 4;s_o.fine.x = s_o.fine.y = s_o.fine.z = 10;
    s_o.stampa(); // OK: classe derivata al posto di classe base
    System.out.println("Lunghezza di s_o: " + lunghezza(s_o));
                    // OK: classe derivata al posto di classe base
  }
```

```
// File unita1/Esercizio4.java
class Punto { float x, y, z; }
class PuntoColorato extends Punto { char colore; }
class PuntoConMassa extends Punto { float massa; }
class PuntoConMassaEVelocita extends PuntoConMassa { float velocita; }
class Segmento { Punto inizio, fine; }
class SegmentoOrientato extends Segmento {
  boolean da_inizio_a_fine;
}
```

```
83
```
#### **Soluzione esercizio 5**

```
// File unita1/Esercizio5.java
class B \{ \}class D extends B { int x_d; }
public class Esercizio5 {
  static void f(B bb) {
    ((D)bb) \cdot x_d = 2000;System.out.println(((D)bb).x_d);
  }
  public static void main(String[] args) {
    B b = new B();D d = new D(); d.x_d = 1000;
    f(d); // OK
    f(b); // ERRORE SEMANTICO
    // java.lang.ClassCastException: B
    // at Esercizio11.f(Compiled Code)
    // at Esercizio11.main(Compiled Code)
  }
```
}

```
// File unita1/Esercizio6.java
class Punto {
 protected float x, y, z;
 public Punto() { } // punto origine degli assi
 public Punto(int a, int b, int c) {
    x = a; y = b; z = c;
 }
}
class PuntoColorato extends Punto {
 protected char colore;
 public PuntoColorato(int a, int b, int c, char col) {
    super(a,b,c);
   colore = col;
  }
}
class PuntoConMassa extends Punto {
 protected float massa;
 public PuntoConMassa(float m) {
    // INVOCA IL COSTR. SENZA ARGOMENTI DI Punto
   massa = m;}
}
class PuntoConMassaEVelocita extends PuntoConMassa {
 protected float velocita;
 public PuntoConMassaEVelocita(float m, float v) {
    super(m);
   velocita = v;
 }
}
```
Verificare il programma su calcolatore.

86

# **Soluzione esercizio 8**

• Il programma stampa:

true true

- Infatti, esiste **un solo oggetto** di classe D. Tale oggetto viene denotato attraverso:
	- **–** un riferimento d di tipo D, o
	- **–** un riferimento b di tipo B.
- Per il meccanismo del late binding, se invochiamo la funzione get() su questo oggetto, viene sempre selezionata la funzione D.get(), **indipendentemente** dall'avere usato il riferimento b o il riferimento d.

```
// File unita1/Esercizio9.java
abstract class SoggettoFiscale {
  public SoggettoFiscale(String s) {
     none = s;}
  private String nome;
   public String Nome() { return nome; }
   abstract public int Anzianita(int anno_attuale);
}
class Impiegato extends SoggettoFiscale {
  public Impiegato(String s, int r) {
       super(s);
       anno_assunzione = r;
   }
```
private int anno\_assunzione; public int Anzianita(int anno\_attuale) { return anno\_attuale - anno\_assunzione; } } class Pensionato extends SoggettoFiscale { public Pensionato(String s, int p) { super(s); anno\_pensione = p; } private int anno\_pensione; public int Anzianita(int anno\_attuale) { return anno\_attuale - anno\_pensione; } }

88

```
class Straniero extends SoggettoFiscale {
   public Straniero(String s, int g) {
        super(s);
        anno_ingresso = g;
    }
   private int anno_ingresso;
   public int Anzianita(int anno_attuale) {
        return anno_attuale - anno_ingresso;
   }
}
public class Esercizo9 {
   public static boolean AltaAnzianita(SoggettoFiscale f, int anno) {
        return f.Anzianita(anno) > 10;
    }
   public static void main (String arg[]) throws IOException {
        Straniero s1 = new Straniero("Paul",1995);
        Impiegato i1 = new Impiegato("Aldo",1990);
        Pensionato p1 = new Pensionato("Giacomo",1986);
```

```
System.out.println(s1.Nome()+""+ AltaAnzianita(s1,2002)
        +""+ i1.Nome() +""+ AltaAnzianita(i1,2002)
        +""+ p1.Nome() +""+ AltaAnzianita(p1,2002));
```
}

}

Svolgere da soli.